# **darktable - Feature #8385**

# **deleted images should go to "recycle bin" instead of being really deleted from fs**

01/05/2011 05:59 PM - oliviertoulouse -

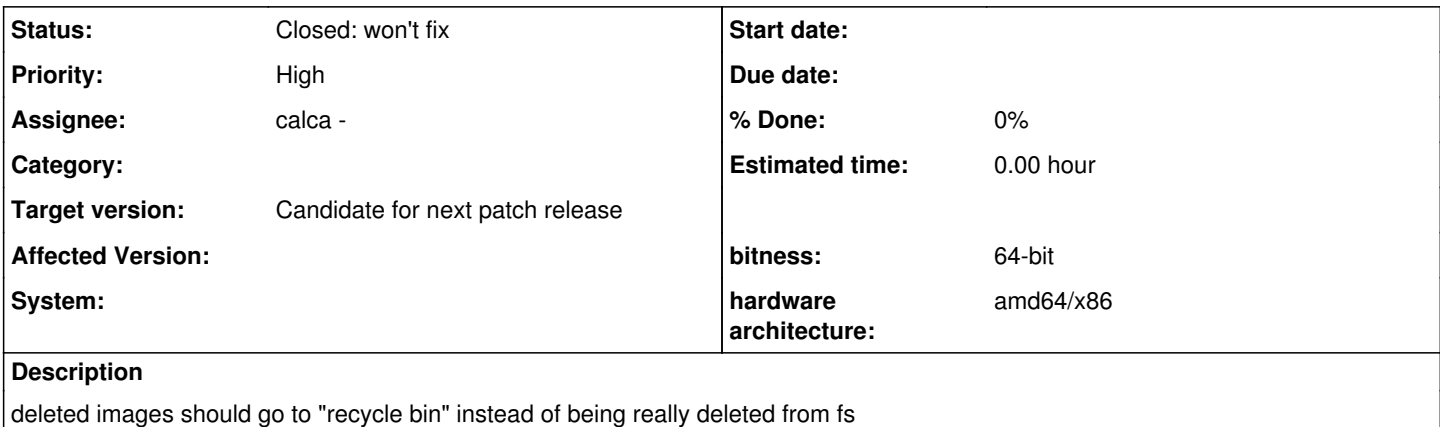

#### **History**

**#1 - 01/11/2011 11:30 PM - calca -**

move file to trash instead of delete it.

use g\_file\_trash() and g\_file\_delete()

I thinking 'move to trash' the default action for old delete button and create shortcut 'ctrl+trash' to physically delete files.

# **#2 - 01/12/2011 11:00 AM - Tobias Ellinghaus**

The documentation of g\_file\_trash() states that not all file systems support this. It doesn't make clear which do and which don't. Do you know more about that?

## **#3 - 01/12/2011 11:09 AM - calca -**

houz form documention g\_file\_trash() return G\_IO\_ERROR\_NOT\_SUPPORTED error. we need to handle it and call  $q$  file delete();

i will make a new patch ;)

#### **#4 - 01/30/2011 08:52 PM - jetxee -**

Here is an updated patch; it seems to work (the program does indeed move images to the trash can), but I didn't test how it works on the file systems where the trash can is not supported (which file systems do not support it?)

<https://sourceforge.net/apps/trac/darktable/attachment/ticket/115/0001-Use-gio-for-trash-delete-opertions.2.patch>

# **#5 - 03/18/2011 09:46 AM - jetxee -**

To avoid uploading new patches, I continue merging with master in <https://github.com/sergeyastanin/darktable-custom>

# **#6 - 03/16/2012 02:49 PM - Tobias Ellinghaus**

I'm still not sure that I like the idea of using a trash folder. For me it sounds totally wrong. Let's see what the others think.

### **#7 - 05/01/2012 02:57 PM - tetreb -**

I'm one of those who is using the trash bin. I always delete to trash, even if I rarely need it. I find it to be a convenient feature of the OS, and if I don't like it I can disable it. Also this means that applications which do not use it but delete completely, are annoying to me - just because I have to remember which apps use the trash, and which don't.

You could argue that DT has a reject feature, but still, the trash moves the files out of the way in a file viewer. Since DT has not all file organization features, I need, I can't rely on DT alone for organizing them. Then again, it is no huge bug for me.

## **#8 - 05/02/2012 08:20 AM - Tobias Ellinghaus**

You are deleting files to organize them and rely on the OS to allow to restore them later? Strange workflow.

#### **#9 - 05/02/2012 08:36 AM - jetxee -**

@houz The workflow is to delete rejected photos, but mistakes happen. Let say wrong selection in lighttable. Many users are used to be able to recover the files.

## **#10 - 05/28/2012 10:00 PM - Simon Spannagel**

*- Target version changed from 1.0.3 to Candidate for next patch release*

#### **#11 - 05/30/2012 10:52 AM - Simon Spannagel**

*- Status changed from New to Closed: won't fix*

After today's dev meeting in IRC we decided not to implement such a feature. DT's trash is the "rejected" mode of image rating.

### **#12 - 12/08/2013 05:40 PM - Jesko N**

Would it be possible to reopen this feature request?

I use DT's reject feature frequently to mark images for deletion. Some weeks later I go through my albums to delete previously rejected images physically.

It happens that I had a wrong selection and delete important images by mistake. It should be possible to recover such files without harddisc recovery tools.

For me the realworld metaphor of "rejecting" images is to put photos on a stack of "rejected" photos on my desk. Deleting means "throwing the stack to trash" (recoverable). Physically deleting is emptying the trash.

If it should be too difficult to use the regular OS trash there's an OS independent solution:

Move deleted images to a (maybe customizable) trash directory. Optionally the size limit of this dir could be configurable. When reaching the size limit oldest files from trash dir will be deleted automatically.

I've seen this solution in photo organizers on Linux (e.g. gqview uses such a 'safe delete folder' at <HOME>/.gqview/trash).